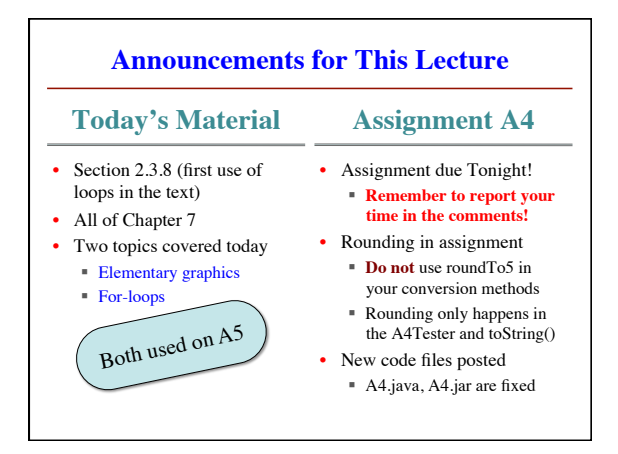

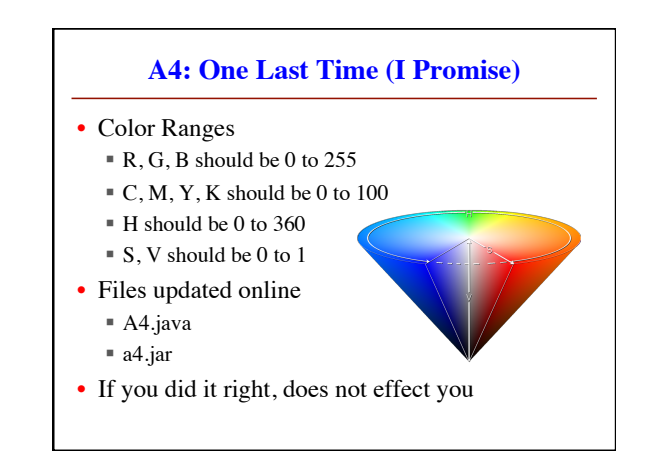

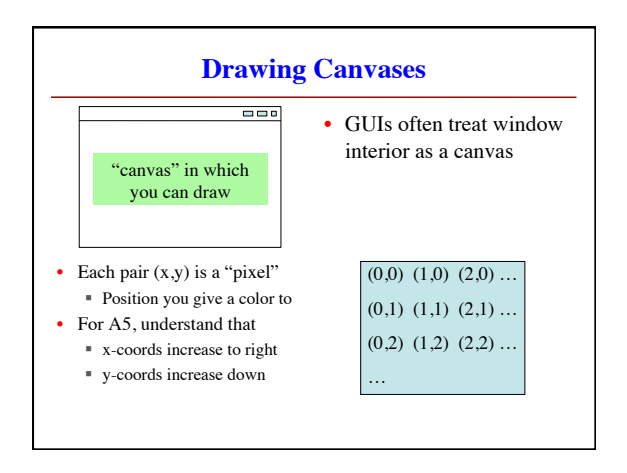

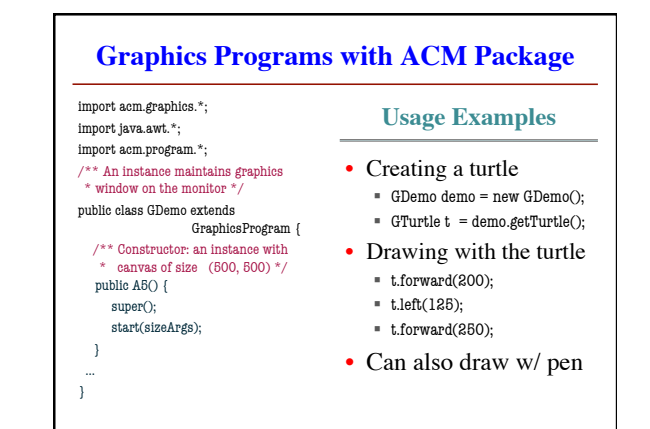

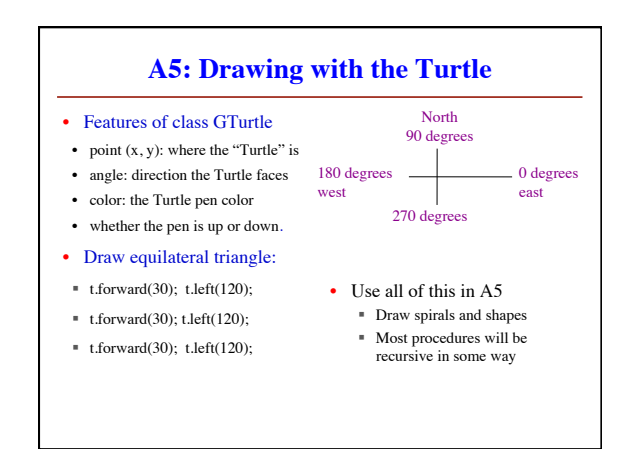

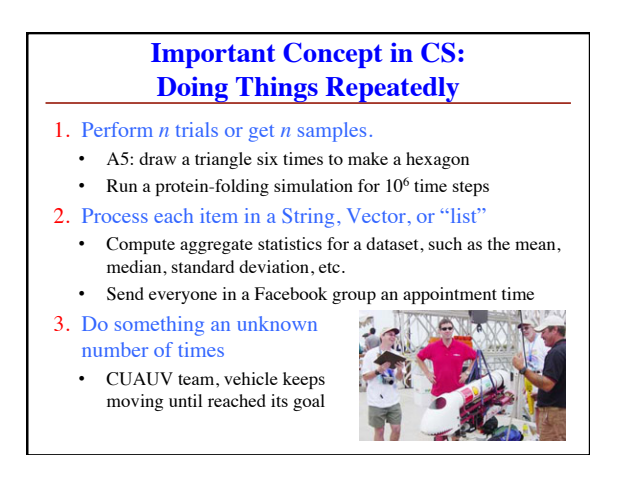

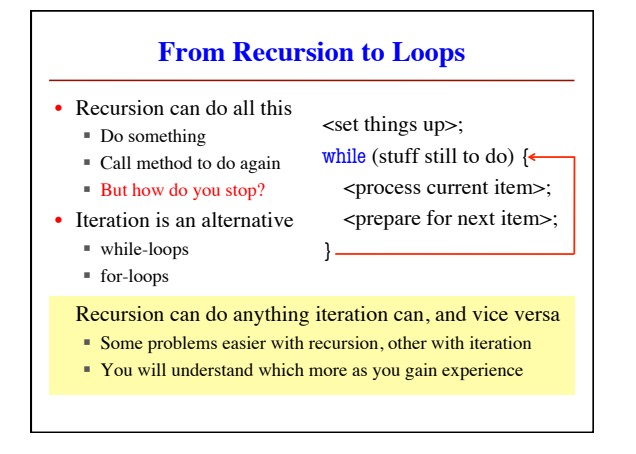

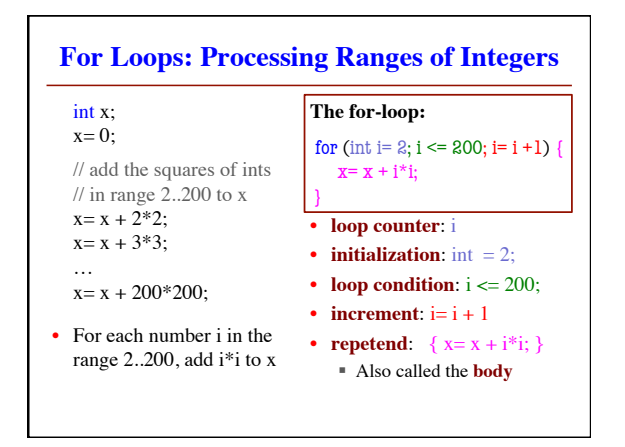

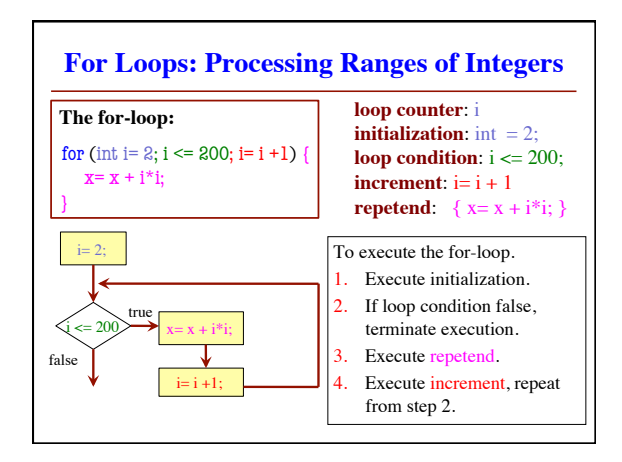

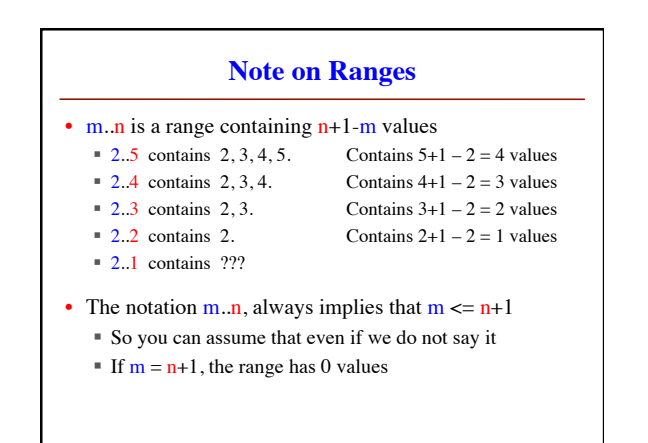

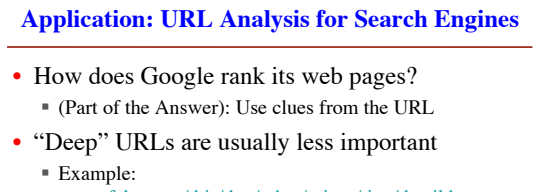

- www.fake.com/this/that/other/minor/tiny/detail.htm
- Count number of slashes in URL (given as String s)
- We need a loop to count number of '/' in String s
	- so we need a loop to look at s[0], ..., s[s.length()-1]
	- so we need a loop to process integers in 0..s.length()-1

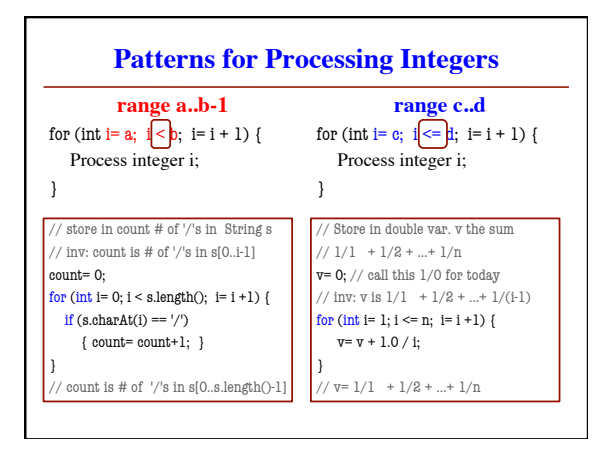